# ДЕМОНСТРАЦИОННЫЙ ВАРИАНТ ОЛИМПИАДНЫХ ЗАДАНИЙ ПО НАПРАВЛЕНИЮ «ИНФОРМАЦИОННЫЕ ТЕХНОЛОГИИ» / DEMO VERSION OF COMPETITION ASSIGNMENTS, IT 10 и 11 классы  $/ 10^{th}$  and  $11^{th}$  Grades

Время выполнения заданий – 240 минут  $\frac{1}{10}$  To be completed within 240 minutes Максимальная оценка – 100 баллов  $\ell$  Maximum score is 100 points

# A. Сладости / Task A. Candy

На витрине магазина в один ряд выложены сладости с различными названиями, занумерованные с единицы слева-направо. Мимо витрины часто проходят дети и просят родителей купить им все сладости начиная с номера l<sup>i</sup> и заканчивая номером ri. Директор магазина хочет составить отчет, в котором будут указаны названия всех купленных сладостей в том порядке, как их покупали. Сначала в списке должны быть перечислены сладости, купленные первому ребенку, затем второму и так далее. Для каждого ребенка сначала покупается сладость с номером  $\mathbf{l}_i$ , затем  $\mathbf{l}_i+1$  и так далее до номера  $\mathbf{r}_i$ .

/

There is candy lying in the shop window, each with numbers starting from one from the left to the right. Kids pass the shop window and ask their parents to buy candy from l<sup>i</sup> to ri. The shop's manager wants to compile a report that will contain all candy in the order that it was purchased. That is, the candy bought for the first kid, then the second kid, etc. For each kid, first a candy with the number  $\frac{1}{1}$  is bought, then  $\frac{1}{1}$  and so on until ri.

## **Входные данные / Input format**

Первая строка ввода содержит целое число n - число различных типов сладостей  $(1≤n≤1000)$ .

Следующие n строк названия сладостей, состоящие из строчных и прописных латинских букв, цифр и символов « » и «.». Названия не превышают 100 символов.

Следующая строка содержит m — число покупок (1≤m≤1000). Следующие m строк содержат по два целых числа l<sup>i</sup> и r<sup>i</sup> — номер первой и последней сладости, купленной i-му ребенку (1≤li≤ri≤n).

# /

The first line of input data contains an integer number *n*, which is the number of types of candy (1≤n≤1000).

The next *n* lines contain types of candy consisting of upper and lower case letters of the Latin alphabet, numbers, and symbols «  $\rightarrow$  and «.». The names of candy types cannot exceed 100 characters.

The next line contains *m*, or the number of purchases (1≤m≤1000). The next *m* lines contain two integer numbers *l<sup>i</sup>* and *ri*. These are the numbers of the first and last candy bought to the *i*-th kid (1≤li≤ri≤n).

### **Выходные данные / Output format**

Выведите список сладостей в отчете директора.  $\overline{I}$  The list of all bought candy should be output.

### **Система оценки / Evaluation criteria**

Решения, верно работающие только при li=ri, будут получать не менее 40 баллов.  $\prime$ Solutions working appropriately only if  $l_i = r_i$  will get at least 40 points.

## **Пример / Example**

**входные данные / Standard input**

```
3
Chocolate
Lollipop
Cake
2
2 3
1 2
выходные данные / Standard output
Lollipop
Cake
Chocolate
```
## **Примечание / Note**

Lollipop

Пояснение к примеру: первая покупка состоит из сладостей с номерами 2 и 3 (Lollipop, Cake). Вторая покупка состоит из сладостей с номерами 1 и 2 (Chocolate, Lollipop).  $\overline{\phantom{a}}$  The first purchase of candy contains numbers 2 and 3 (Lollipop, Cake). The second purchase contains numbers 1 and 2 (Chocolate, Lollipop).

## B. Автосалон / Task B. Car dealership

На складе автосалона хранится n автомобилей. Цвет каждого автомобиля задается числом.

В выставочном зале необходимо разместить k автомобилей. Чтобы привлечь покупателей было принято решение выставить такие k автомобилей, чтобы количество различных цветов автомобилей было максимальным.

## /

There are *n* cars in the car dealership warehouse. The colour of each car is specified by a number.

There should be *k* cars in the show room. In order to attract buyers, it was decided to exhibit specific *k* cars so there would be a maximum number of different car colours.

## **Входные данные / Input format**

В первой строке вводится два целых числа n, k (1≤k≤n≤100000) — количество автомобилей на складе и количество автомобилей, которые должны быть в выставочном зале.

В следующей строке дано n чисел ai  $(1≤a≤109)$  — цвет автомобиля номер i.

# /

The first line shall contain two integer numbers *n* and *k* (1≤k≤n≤100000), which is the number of cars stored in the warehouse and the number of cars to be exhibited in the show room.

The next line contains *n* numbers of a<sup>i</sup> (1≤ai≤109), which is the colour of the car number *i*.

### **Выходные данные / Output format**

Выведите ровно  $k$  целых чисел через пробел  $-$  цвета автомобилей, которые нужно выставить в зале.  $\frac{1}{2}$  Output the exact k space-separated integer numbers. These would be the colours of the cars to be displayed in the show room.

Если правильных ответов несколько — выведите любой из них.  $\overline{\phantom{a}}$  If there are several possible answers, output all of them.

### **Система оценки / Evaluation criteria**

Решения, верно работающие при  $1≤k ≤n≤2000$  будут получать не менее 40 баллов.

 $\frac{1}{4}$  Solutions working appropriately only if 1≤k ≤n≤2000 will get at least 40 points.

### **Примеры / Examples**

**входные данные / Standard input**

5 3

## 1 2 1 2 1 **выходные данные / Standard output** 1 2 1 **входные данные / Standard input** 10 4 2 1 8 8 8 8 8 8 8 8 **выходные данные / Standard output** 1 2 8 8

## C. Шифр замены */* Task C. Substitution cipher

Шифр замены ставит в соответствие каждому символу алфавита c некоторый символ алфавита f(c). Шифр замены можно применить к строке несколько раз. По заданной исходной строке и зашифрованной строке определите, сколько раз был применен шифр замены.

## /

The substitution cipher assigns to each letter of the Latin alphabet a symbol of the f(c) alphabet. This cipher could be applied to a line several times. Given the initial line and the encrypted line, determine how many times the substitution cipher has been applied.

## **Входные данные / Input format**

В первой строке записаны 26 символов. k-й символ этой строки показывает, какой символ соответствует k-му по счету символу латинского алфавита.

Во второй строке дано число n (1≤n≤1000000) — длина исходной и зашифрованной строки.

В каждой из следующих двух строк записана строка длиной n, состоящая из строчных латинских символов.

Символы латинского алфавита нумеруются с единицы, начиная с символа a и заканчивая символом z.

# /

The first line contains 26 symbols. The *k*-th symbol shows which letter corresponds to the *k*-th letter of the Latin alphabet.

The second line contains number n ( $1 \le n \le 1000000$ ), which is the length of the initial and encrypted lines.

The next two lines have the length n. These lines consist of lowercase letters of the Latin alphabet.

Each letter of the Latin alphabet has their own number ( $a = 1$  and  $z = 26$ ).

### **Выходные данные / Output format**

В единственной строке выходного файла выведите необходимое количество операций замены символов.  $\prime$  Output the necessary number of symbol substitution operations in the output file's only line.

Если ответа не существует, выведите  $-1$ .  $/$  If the answer doesn't exist, output -1.

#### **Система оценки / Evaluation criteria**

Решения, верно работающие при n≤1000 будут получать не менее 60 баллов.  $\prime$ Solutions working appropriately only if  $n \le 1000$  will get at least 60 points.

#### **Пример / Example**

#### **входные данные / Standard input**

```
bcdefghijklmnopqrstuvwwwww
7
abacaba
cdcecdc
```
#### **выходные данные / Standard output**

2

#### **Примечание / Note**

В тесте из примера первая строка будет меняться следующим образом: <mark>/</mark> Here is how the first line from the example is going to change:

- После первой замены всех символов строка abacaba превратится в строку bcbdbcb (символ а заменяется на b, b — на c, c — на d)  $\prime$  After the first substitution, the abacaba line is replaced by bcbdbcb; that is, *a* is replaced by  $b$ , b by c, and c by d;
- После второй замены всех символов уже новая строка bcbdbcb превратится в cdcecdc (символ b заменяется на с, с — на d, d — на e) / After the second substitution, the new bcbdbcb line will be replaced by cdcecdc; that is, b is replaced by  $c$ , c by  $d$ , and  $d$  by  $e$ ;
- То есть после двух замен всех символов мы получили вторую строку, значит ответ равен 2  $\overline{Z}$  After two substitutions, we get line 2, so the answer is 2.

## D. Волейбольная команда / Task D. Volleyball team

n волейболистов выстроились в ряд, их рост равен a1, a2, ……, an. По правилам волейбольного чемпионата в команде может быть сколько угодно волейболистов, но средний рост всех участников команды должен быть равен ровно k. Тренер хочет выбрать как можно больше стоящих подряд волейболистов так, чтобы их средний рост был равен k. Помогите ему.

## /

N volleyball players are lined up in a row. Their height is a1, a2, ……, an. According to the rules of the volleyball championship, there can be as many players on the team as necessary, but the team's average height should be equal to *k*. The team's coach wants to select as many players in a row as possible so that their average height is equal to *k*. Help him do that.

### **Входные данные / Input format**

В первой строке записано два целых числа n и k (1≤n≤100000; 1≤k≤109). Вторая строка содержит n целых чисел ai  $(1≤a≤109)$  — рост волейболистов.

# /

The first line contains two integer numbers *n* and *k* (1≤n≤100000; 1≤k≤109). The second line contains *n* integer numbers *a<sup>i</sup>* (1≤ai≤109), which signifies the height of players.

### **Выходные данные / Output format**

В выходной выведите два числа l и m — максимальное количество волейболистов в команде, а также номер первого волейболиста в команде (нумерация начинается с единицы). / Output numbers *l* and *m* which are the maximum number of players on the team and the number of the first player (the numbering starts with one). Если ответов несколько, выведите любой.  $\frac{1}{1}$  If there are several answers possible, output any of them.

Если команду составить невозможно – выведите единственное число  $0.$  / If it is impossible to assemble a team, output 0.

### **Система оценки / Evaluation criteria**

Решения, верно работающие при n≤100, будут получать не менее 30 баллов. Решения, верно работающие при n≤1000n, будут получать не менее 60 баллов. /

Solutions working appropriately if n≤100 will get at least 30 points. Solutions working appropriately if n≤1000n will get at least 60 points.

## **Примеры / Examples**

**входные данные / Standard input** 3 2 2 1 3 **выходные данные / Standard output** 3 1 **входные данные / Standard input** 5 3 1 2 3 4 6 **выходные данные / Standard output** 3 2 **входные данные / Standard input** 4 3 1 2 5 6 **выходные данные / Standard output** 0

## E. Колонизация Марса / Task E. Colonisation of Mars

Карта Марса представляет собой прямоугольник размера n×m. Каждая клетка характеризуется числом — типом грунта в этой клетке.

В каждой клетке можно построить жилой модуль, при этом должно выполняться два требования:

- из любого модуля можно добраться в любой другой, перемещаясь только по модулям, соседним по стороне
- все модули размещены не более чем на двух различных типах грунта

Определите, какое максимальное число жилых модулей можно построить на Марсе.

## /

The Mars map is an  $n \times m$  rectangle. Each cell is characterised by a number signifying the type of soil in this cell.

You can build a residential module in each cell, but two requirements must be met:

- you can get from one module another moving only along the modules adjacent to the side;
- all modules are located on not more than two types of soil.

Determine the maximum number of residential modules that could be built on Mars.

### **Входные данные / Input format**

В первой строке входного файла задано два целых числа n и m (1≤n,m≤1000) размеры Марса. Следующие n строк содержат по m чисел каждая — тип грунта в соответствующей клетке. Типы грунтов — натуральные числа, не превышающие  $10<sub>6</sub>$ .

/ The first line of the input file contains two integer numbers n and m  $(1\le n,m \le 1000)$ . These are the dimensions of Mars. Each of the next n lines contains m numbers, which is the type of soil in each cell. Types of soil are characterized by natural numbers not exceeding  $10<sup>6</sup>$ .

### **Выходные данные / Output format**

Выведите в первой строке одно натуральное число — максимальное количество жилых модулей, строительство которых возможно на Марсе. Во второй — два числа: типы грунтов, на которых будут построены модули. В случае, если строительство будет производиться только на одном типе грунта, то его номер должен быть выведен два раза.

Если ответов несколько — выведите любой из них.

## /

/

In the first line, output one natural number which is the maximum number of residential modules that could be built on Mars. The second line should contain two numbers, which are the types of soil. In case a module is built only on one type of soil, its number should be output twice.

If there are several right answers, output any of them.

### **Система оценки / Evaluation criteria**

Решения, верно работающие в случаях, в которых n и m не превышают 20, будут получать не менее 30 баллов.

Решения, верно работающие в случаях, в которых n и m не превышают 80, будут получать не менее 60 баллов.

Solutions working appropriately if *n* and *m* do not exceed 20 will get at least 30 points. Solutions working appropriately if *n* and *m* do not exceed 80 will get at least 60 points.

## **Пример / Example**

**входные данные / Standard input**

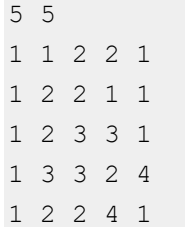

### **выходные данные / Standard output**

17

1 2